Model Checking SS22 Assignment 10 Due: June 9nd, 2022, 16:00

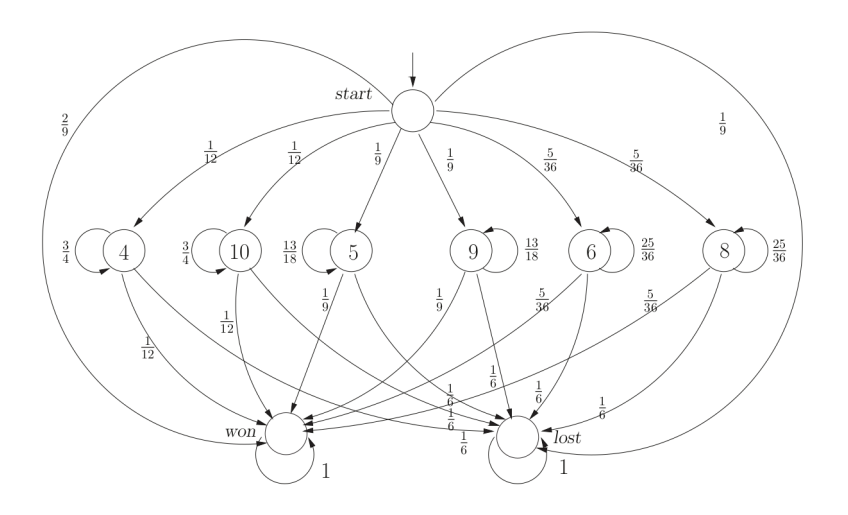

Figure 1: Fig 1: The model of the "Craps"-game

For this assignment we are going to compute the satisfaction sets for properties in PCTL and the given MC for the game "Craps".

The game is played as follows:

- The player throws two dice at once. If the dice show 7 or 11 the player wins, if the dice show 2, 3 or 12 the player loses.
- In any other case the outcome of the first throw is remembered and the player has to throw the two dice again until she throws either a 7 or the point.
	- **–** If the dice now show 7 the player loses.
	- **–** If the next roll shows the point the player wins.
	- **–** In any other case she has to throw the dice again.

In the following we will use the points 4, 10, 5, 9, 6 and 8 as well as *won* and *lost* as labels. Further let  $s_0$  be the state labelled with *start*. Compute whether the following properties hold:

1. (a)  $\mathcal{M}, s_0 \models \mathbb{P}_{\geq \frac{2}{3}}(\boldsymbol{X} \text{ (won } \vee \text{ lost}))$ 

We would like to know whether a game ends after the first roll with a probability of  $\geq \frac{2}{3}$  $\frac{2}{3}$ . State the whole transition matrix and the vector  $\mathbf{b}_{(won \lor lost)}$ , as well as the result.

- (b)  $\mathcal{M}, s_0 \models \mathbb{P}_{\geq 0.32}(\neg (10 \vee 9 \vee 8) \mathbf{U}^{\leq 5} \text{ won})$
- (c)  $\mathcal{M}, s_0 \models \mathbb{P}_{\geq 0.27}(\neg (4 \vee 10 \vee 5 \vee 9 \vee 6) \mathbf{U}^{\leq 5} \text{ won})$

For part b and c you should setup the smaller versions of the transition matrices  $\mathbf{A}_{\varphi,\psi}$ , i.e. the matrix containing rows and columns for states that in the satisfaction set of  $\varphi$  or  $\psi$  as well as the vectors  $\mathbf{b}_{\psi}$ . Use these to compute the probabilities.

2. Translate the "Craps"-model into the **PRISM**-language and validate your solutions.

If you have not done so already, please download a docker image from

<https://hub.docker.com/r/movesrwth/storm/tags/>

The debug image of the current version will suffice:

## docker pull movesrwth/storm:1.6.4-debug

You can then start the container in the directory that holds your **PRISM**-model:

sudo docker run -it -v "\$(pwd):/home" movesrwth/storm:1.6.4-debug

Depending on your implementation you can ask the modelchecker to give you the probabilities for the initial state:

```
storm --prism /home/<your-prism-model-file> --prop "P=? [ ! ('8'|'9'|'10') U<=5 'won']"
                        --general:exact
```
Note that you have to replace the labels in this example command or use the explicit state informationi (e.g.  $s=0|s=2$ ,  $s=1kd=2$ , etc.).

Please submit your model as well as the command line output of your model checking queries.